# Package 'calibmsm'

May 13, 2024

<span id="page-0-0"></span>Title Calibration Plots for the Transition Probabilities from Multistate Models

# Version 1.1.0

Description Assess the calibration of an existing (i.e. previously developed) multistate model through calibration plots.

Calibration is assessed using one of three methods. 1) Calibration methods for binary logistic regression models applied at a fixed time point in conjunction with inverse probability of censoring weights. 2) Calibration methods for multinomial logistic regression models applied at a fixed time point in conjunction with inverse probability of censoring weights. 3) Pseudo-values estimated using the Aalen-Johansen estimator of observed risk. All methods are applied in conjunction with landmarking when required. These calibration plots evaluate the calibration (in a validation cohort of interest) of the transition probabilities estimated from an existing multistate model. While package development has focused on multistate models, calibration plots can be produced for any model which utilises information post baseline to update predictions (e.g. dynamic models); competing risks models; or standard single outcome survival models, where predictions can be made at any landmark time. Please see Pate et al. (2024) [<doi:10.1002/sim.10094>](https://doi.org/10.1002/sim.10094) and Pate et al. (2024) <[https:](https://alexpate30.github.io/calibmsm/articles/Overview.html)

[//alexpate30.github.io/calibmsm/articles/Overview.html](https://alexpate30.github.io/calibmsm/articles/Overview.html)>.

License MIT + file LICENSE

Encoding UTF-8

RoxygenNote 7.3.1

Imports boot, dplyr, ggplot2, ggpubr, ggExtra, gridExtra, Hmisc, mstate, rms, stats, survival, tidyr, VGAM

Depends  $R$  ( $>= 2.10$ )

LazyData true

Suggests covr, knitr, rmarkdown, R.rsp, testthat (>= 3.0.0)

VignetteBuilder knitr, R.rsp

URL <https://alexpate30.github.io/calibmsm/>

Config/testthat/edition 3

NeedsCompilation no

<span id="page-1-0"></span>Author Alexander Pate [aut, cre, cph] (<<https://orcid.org/0000-0002-0849-3458>>), Glen P Martin [fnd, rev] (<<https://orcid.org/0000-0002-3410-9472>>)

Maintainer Alexander Pate <alexander.pate@manchester.ac.uk>

Repository CRAN

Date/Publication 2024-05-13 11:33:07 UTC

# R topics documented:

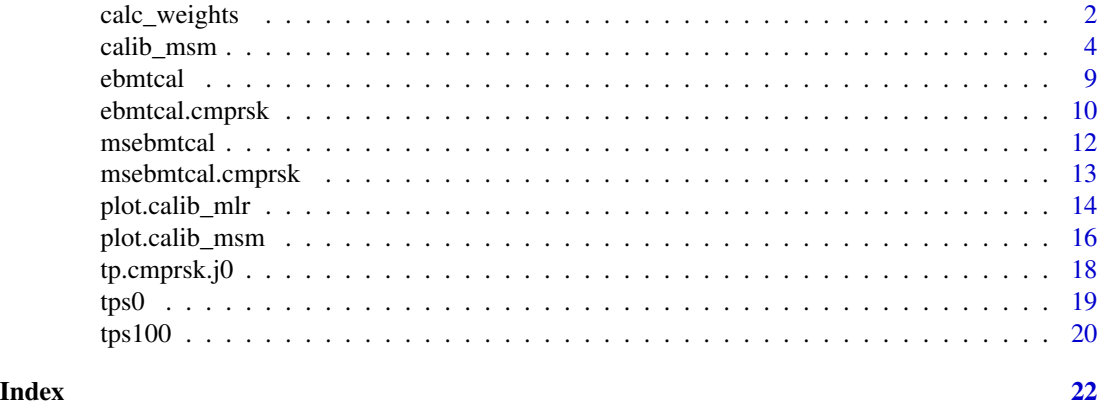

calc\_weights *Calculate inverse probability of censoring weights at time* t*.*

# Description

Estimates the inverse probability of censoring weights by fitting a cox-propotinal hazards model in a landmark cohort of individuals. Primarily used internally, this function has been exported to allow users to reproduce results in the vignette when estimating confidence intervals using bootstrapping manually.

# Usage

```
calc_weights(
  data.mstate,
  data.raw,
  covs = NULL,t,
  s,
  landmark.type = "state",
  j = NULL,max.weight = 10,
  stabilised = FALSE,
  max.follow = NULL
)
```
# calc\_weights 3

# Arguments

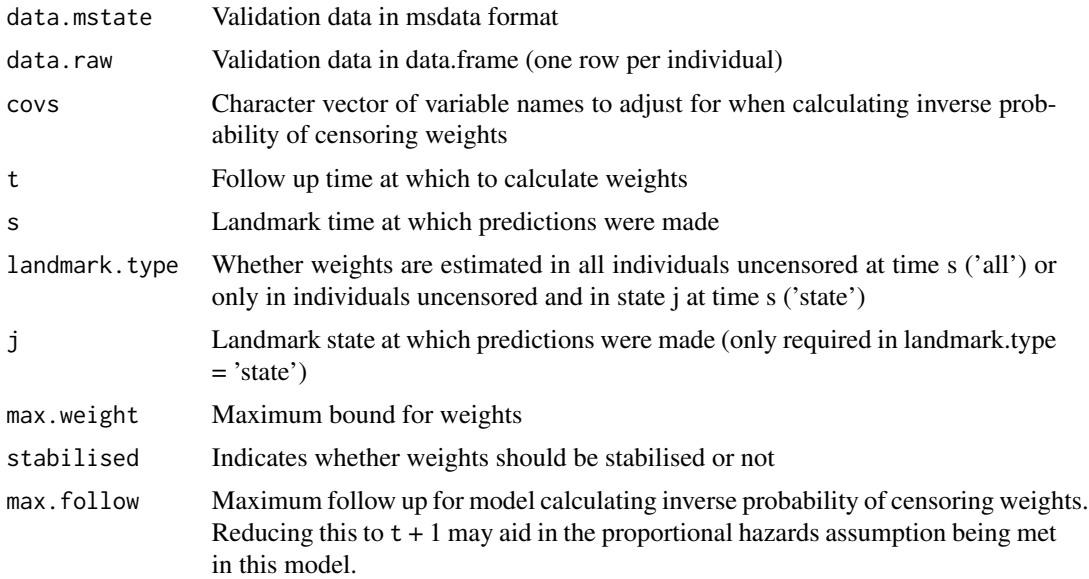

# Details

Estimates inverse probability of censoring weights (Hernan M, Robins J, 2020). Fits a cox proportional hazards model to individuals in a landmark cohort, predicting the probability of being censored at time t. This landmark cohort may either be all individuals uncensored at time s, or those uncensored and in state j at time s. All predictors in w.covs are assumed to have a linear effect on the hazard. Weights are estimated for all individuals in data.raw, even if they will not be used in the analysis as they do not meet the landmarking requirements. If an individual enters an absorbing state prior to t, we estimate the probability of being censored before the time of entry into the absorbing state, rather than at t. Details on all the above this are provided in vignette *overview*.

# Value

A dataframe with three columns. id corresponds to the patient ids from data.raw. ipcw contains the inverse probability of censoring weights (specifically the inverse of the probability of being uncesored). pcw = 1/ipcw. If stabilised = TRUE was specified, a fourth variable ipcw.stab will be returned, which is the stabilised inverse probability of censoring weights.

## References

Hernan M, Robins J (2020). "12.2 Estimating IP weights via modeling." In *Causal Inference: What If*, chapter 12.2. Chapman Hall/CRC, Boca Raton.

# Examples

```
# Estimate inverse probability of censoring weights for individual in cohort ebmtcal.
```

```
# Specifically the probability of being uncensored at t = 1826 days.
```

```
# Weights are estimated using a model fitted in all individuals uncensored at time s = 0.
weights.manual <-
```

```
calc_weights(data.mstate = msebmtcal,
  data.raw = ebmtcal,
  covs = c("year", "agecl", "proph", "match"),
  t = 1826,s = 0,
  landmark.type = "state",
  j = 1str(weights.manual)
```
<span id="page-3-1"></span>

calib\_msm *Calibration plots for a multistate model'*

# Description

Calculates the underlying data for calibration plots of the predicted transition probabilities from a multistate model using three methods.

- 1. BLR-IPCW: Binary logistic regression with inverse probability of censoring weights.
- 2. MLR-IPCW: Multinomial logistic regression with inverse probability of censoring weights, based on the nominal calibration framework of van Hoorde et al. (2014, 2015)
- 3. Pseudo-values: Pseudo-values estimated using the Aalen-Johansen estimator (Aalen OO, Johansen S, 1978).

#### Usage

```
calib_msm(
  data.mstate,
  data.raw,
  j,
  s,
  t,
  tp.pred,
  tp.pred.plot = NULL,
  calib.type = "blr",curve.type = "rcs",
  rcs.nk = 3,
  loess.span = 0.75,
  loess.degree = 2,
  loess.surface = c("interpolate", "direct"),
  loess.statistics = c("approximate", "exact", "none"),
  loess.trace.hat = c("exact", "approximate"),loess.cell = 0.2,loess.iterations = 4,
  loess.iterTrace = FALSE,
  mlr.smoother.type = "sm.ps",
```
<span id="page-3-0"></span>

# calib\_msm 5

```
mlr.ps.int = 4,mlr.degree = 3,
 mlr.s.df = 4,mlr.niknots = 4,
 weights = NULL,
 w.function = NULL,
 w.\text{covs} = \text{NULL},
 w.landmark.type = "state",
 w.max = 10,w.stabilised = FALSE,
 w.max.follow = NULL,
 pv.group.vars = NULL,
 pv.n.pctls = NULL,
 pv.precalc = NULL,
 pv.ids = NULL,
 CI = FALSE,CI.type = "bootstrap",
 CI.R.boot = NULL,
 CI. seed = 1,transitions.out = NULL,
  assess.moderate = TRUE,
 assess.mean = TRUE,
  ...
\mathcal{L}
```
# Arguments

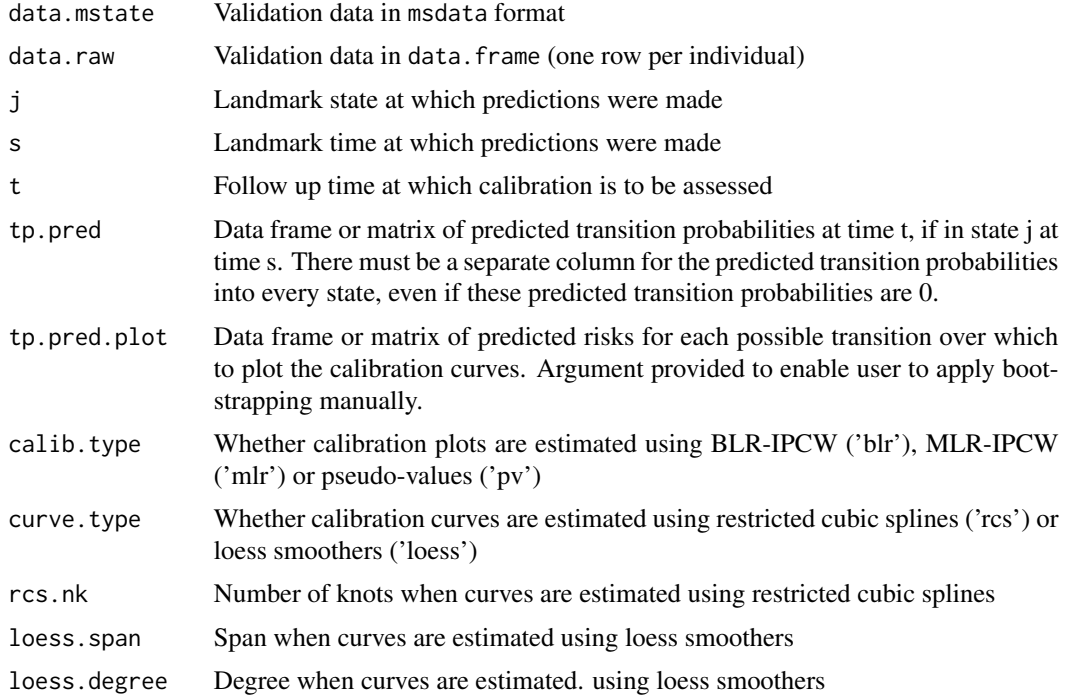

```
loess.surface see loess.control
loess.statistics
               see loess.control
loess.trace.hat
               see loess.control
loess.control
loess.iterations
               see loess.control
loess.iterTrace
               see loess.control
mlr.smoother.type
               ssm.ps (see sm.ps) or sm.os
               (see sm.os).
mlr.ps.int the number of equally-spaced B spline intervals in the vector spline smoother
               (see sm.ps)
sm.ps)
s.df degrees of freedom of vector spline (see s)
sm.os)
weights Vector of inverse probability of censoring weights
w.function Custom function for estimating the inverse probability of censoring weights
w.covs Character vector of variable names to adjust for when calculating inverse prob-
               ability of censoring weights
w.landmark.type
               Whether weights are estimated in all individuals uncensored at time s ('all') or
               only in individuals uncensored and in state j at time s ('state')
w.max Maximum bound for inverse probability of censoring weights
w.stabilised Indicates whether inverse probability of censoring weights should be stabilised
               or not
w.max.follow Maximum follow up for model calculating inverse probability of censoring weights.
               Reducing this to t + 1 may aid in the proportional hazards assumption being met
               in this model.
pv.group.vars Variables to group by before calculating pseudo-values
pv.n.pctls Number of percentiles of predicted risk to group by before calculating pseudo-
               values
pv.precalc Pre-calculated pseudo-values
pv.ids Id's of individuals to calculate pseudo-values for
CI Size of confidence intervals as a %
CI.type Method for estimating confidence interval (currently restricted to bootstrap)
CI.R.boot Number of bootstrap replicates when estimating the confidence interval for the
               calibration curve
CI.seed Seed for bootstrapping procedure
```
<span id="page-5-0"></span>

# calib\_msm 7

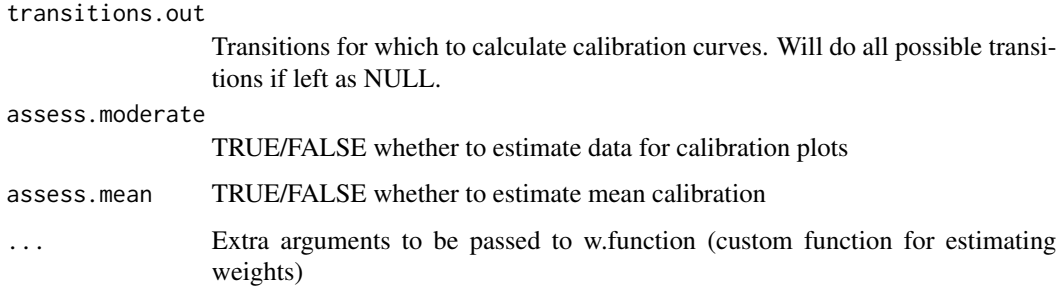

# Details

Observed event probabilities at time t are estimated for predicted transition probabilities tp.pred out of state j at time s.

calib.type = 'blr' estimates calibration curves using techniques for assessing the calibration of a binary logistic regression model (Van Calster et al., 2016). A choice between restricted cubic splines and loess smoothers for estimating the calibration curve can be made using curve.type. Landmarking (van Houwelingen HC, 2007) is applied to only assess calibration in individuals who are uncensored and in state j at time s. Calibration can only be assessed in individuals who are also uncensored at time t, which is accounted for using inverse probability of censoring weights (Hernan M, Robins J, 2020). See method BLR-IPCW from Pate et al XXXX for a full explanation of the approach.

calib.type = 'mlr' estimates calibration scatter plots using a technique for assessing the calibration of multinomial logistic regression models, namely the nominal calibration framework of van Hoorde et al. (2014, 2015). Landmarking (van Houwelingen HC, 2007) is applied to only assess calibration in individuals who are uncensored and in state j at time s. Calibration can only be assessed in individuals who are also uncensored at time t, which is accounted for using inverse probability of censoring weights (Hernan M, Robins J, 2020). See method BLR-IPCW from Pate et al XXXX for a full explanation of the approach.

calib.type = 'pv' estimates calibration curves using using pseudo-values (Andersen PK, Pohar Perme M, 2010) calculated using the Aalen-Johansen estimator (Aalen OO, Johansen S, 1978). Calibration curves are generated by regressing the pseudo-values on the predicted transition probabilities. A choice between restricted cubic splines and loess smoothers for estimating the calibration curve can be made using curve.type. Landmarking (van Houwelingen HC, 2007) is applied to only assess calibration in individuals who are uncensored and in state j at time s. The nature of pseudo-values means calibration can be assessed in all landmarked individuals, regardless of their censoring time. See method PV from Pate et al XXXX for a full explanation of the approach.

Two datasets for the same cohort of inidividuals must be provided. Firstly, data.raw must be a data.frame with one row per individual containing the variables for the time until censoring (dtcens), and an indicator for censoring dtcens.s, where (dtcens.s = 1) if an individual is censored at time dtcens, and dtcens.  $s = 0$  otherwise. When an individual enters an absorbing state, this prevents censoring from happening (i.e. dtcens.s  $= 0$ ). data.raw must also contain the desired variables for estimating the weights. Secondly, data.mstate must be a dataset of class msdata, generated using the [mstate] package. This dataset is used to apply the landmarking and identify which state individuals are in at time t. While data.mstate can be derived from data.raw, it would be inefficient to do this within calibmsm::calib\_msm due to the bootstrapping procedure, and therefore they must be inputted seperately.

Unless the user specifies the weights using weights, the weights are estimated using a cox-proportional hazard model, assuming a linear functional form of the variables defined in w.covs. We urge users to specify their own model for estimating the weights. The weights argument must be a vector with length equal to the number of rows of data.raw.

Confidence intervals cannot be produced for the calibration scatter plots (calib. type =  $'mlr'$ ). For calibration curves estimated using calib.type =  $blr'$ , confidence intervals can only be estimated using bootstrapping  $(CI. type = 'bootstrap)$ . This procedure uses the internal method for estimating weights, we therefore encourage users to specify their own bootstrapping procedure, which incorporates their own model for estimating the weights. Details on how to do this are provided in the vignette *BLR-IPCW-manual-bootstrap*. For calibration curves estimated using calib.type = 'pv', confidence intervals can be estimated using bootstrapping (CI.type = 'bootstrap) or parametric formulae (CI.type = 'parametric). For computational reasons we recommend using the parametric approach.

The calibration plots can be plotted using [plot.calib\\_msm](#page-15-1) and [plot.calib\\_mlr](#page-13-1).

# Value

[calib\\_msm](#page-3-1) returns a list containing two elements: plotdata and metadata. The plotdata element contains the data for the calibration plots. This will itself be a list with each element containing calibration plot data for the transition probabilities into each of the possible states. Each list element contains patient ids (id) from data.raw, the predicted transition probabilities (pred) and the estimated observed event probabilities (obs). If a confidence interval is requested, upper (obs.upper) and lower (obs.lower) bounds for the observed event probabilities are also returned. If tp.pred.plot is specified, column (id) is not returned. The metadata element contains metadata including: a vector of the possible transitions, a vector of which transitions calibration curves have been estimated for, the size of the confidence interval, the method for estimating the calibration curve and other user specified information.

# References

Aalen OO, Johansen S. An Empirical Transition Matrix for Non-Homogeneous Markov Chains Based on Censored Observations. *Scand J Stat*. 1978;5(3):141-150.

Andersen PK, Pohar Perme M. Pseudo-observations in survival analysis. *Stat Methods Med Res*. 2010;19(1):71-99. doi:10.1177/0962280209105020

Hernan M, Robins J (2020). "12.2 Estimating IP weights via modeling." In *Causal Inference: What If*, chapter 12.2. Chapman Hall/CRC, Boca Raton.

Van Calster B, Nieboer D, Vergouwe Y, De Cock B, Pencina MJ, Steyerberg EW (2016). "A calibration hierarchy for risk models was defined: From utopia to empirical data." *Journal of Clinical Epidemiology*, 74, 167–176. ISSN 18785921. doi:10.1016/j.jclinepi.2015. 12.005. URL http://dx.doi.org/10.1016/j.jclinepi.2015.12.005

Van Hoorde K, Vergouwe Y, Timmerman D, Van Huffel S, Steyerberg W, Van Calster B (2014). "Assessing calibration of multinomial risk prediction models." *Statistics in Medicine*, 33(15), 2585–2596. doi:10.1002/sim.6114.

Van Hoorde K, Van Huffel S, Timmerman D, Bourne T, Van Calster B (2015). "A spline-based tool to assess and visualize the calibration of multiclass risk predictions." *Journal of Biomedical Informatics*, 54, 283–293. ISSN 15320464. doi:10.1016/j.jbi.2014.12.016. URL http://dx.doi.org/10.1016/j.jbi.2014.12.016.

<span id="page-7-0"></span>

# <span id="page-8-0"></span>ebmtcal 9

van Houwelingen HC (2007). "Dynamic Prediction by Landmarking in Event History Analysis." *Scandinavian Journal of Statistics*, 34(1), 70–85.

Yee TW (2015). *Vector Generalized Linear and Additive Models*. 1 edition. Springer New, NY. ISBN 978-1-4939-4198-8. doi:10.1007/978-1-4939-2818-7. URL https://link.springer.com/book/10.1007/978- 1-4939-2818-7.

#### Examples

```
# Estimate BLR-IPCW calibration curves for the predicted transition
# probabilities at time t = 1826, when predictions were made at time
# s = 0 in state j = 1. These predicted transition probabilities are stored in tps0.
# Extract the predicted transition probabilities out of state j = 1
tp.pred <- dplyr::select(dplyr::filter(tps0, j == 1), any_of(paste("pstate", 1:6, sep = "")))
# Now estimate the observed event probabilities for each possible transition.
dat.calib <-
calib_msm(data.mstate = msebmtcal,
data.raw = ebmtcal,
j=1,s=0,
t = 1826,
 tp.pred = tp.pred,
w.covs = c("year", "agecl", "proph", "match"))
# Summarise the output
summary(dat.calib)
```
<span id="page-8-1"></span>ebmtcal *European Group for Blood and Marrow Transplantation data (one row per individual)*

# Description

A data frame of 2,279 individuals with blood cancer who have undergone a transplant. This data is identical to the [ebmt4](#page-0-0) data, except two extra variables have been derived, time until censoring and a censoring indicator, which are required to assess calibration using some of the methods in calibmsm. Code for the derivation of this dataset is provided in the source code for the package.

# Usage

ebmtcal

# Format

'ebmtcal':

A data frame with 2,279 rows and 17 columns:

<span id="page-9-0"></span>10 ebmtcal.cmprsk

id Patient indentifier rec, rec.s Time until and event indicator for recovery variable ae, ae.s Time until and event indicator for adverse event variable recae, recae.s Time until and event indicator for recovery + adverse event variable rel, rel.s Time until and event indicator for relapse variable srv, srv.s Time until and event indicator for death variable year Year of transplant agecl Age at transplant proph Prophylaxis match Donor-recipient match dtcens Time of censoring dtcens.s Event indicator, 1:censoring occured, 0: absorbing state entered before censoring occured

# Source

This dataset was derived from data made available within the mstate package, see [ebmt4](#page-0-0). The data was originally provided by the European Group for Blood and Marrow Transplantation (https://www.ebmt.org/). We reiterate the source statement given by the developers of mstate: "We acknowledge the European Society for Blood and Marrow Transplantation (EBMT) for making available these data. Disclaimer: these data were simplified for the purpose of illustration of the analysis of competing risks and multi-state models and do not reflect any real life situation. No clinical conclusions should be drawn from these data."

# References

EBMT (2023). "Data from the European Society for Blood and Marrow Transplantation." URL https://search.r-project.org/CRAN/refmans/mstate/html/EBMT-data.html.

de Wreede LC, Fiocco M, Putter H (2011). "mstate: An R Package for the Analysis of Competing Risks and Multi-State Models." *Journal of Statistical Software*, 38(7).

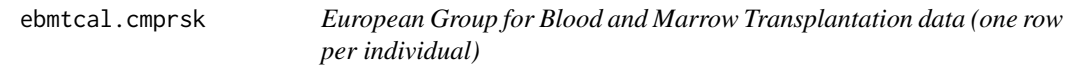

# **Description**

Used in vignette/article: Comparison-with-graphical-calibration-curves-in-competing-risks-setting.

# Usage

ebmtcal.cmprsk

# <span id="page-10-0"></span>ebmtcal.cmprsk 11

# Format

'ebmtcal.cmprsk':

A data frame with 2,279 rows and 17 columns:

id Patient indentifier

rec, rec.s Time until and event indicator for recovery variable

ae, ae.s Time until and event indicator for adverse event variable

recae, recae.s Time until and event indicator for recovery + adverse event variable

rel, rel.s Time until and event indicator for relapse variable

srv, srv.s Time until and event indicator for death variable

year Year of transplant

agecl Age at transplant

proph Prophylaxis

match Donor-recipient match

dtcens Time of censoring

dtcens.s Event indicator, 1:censoring occured, 0: absorbing state entered before censoring occured

# Details

A data frame of 2,279 individuals with blood cancer who have undergone a transplant. This data is identical to the [ebmt4](#page-0-0) data, except two extra variables have been derived, time until censoring and a censoring indicator, which are required to assess calibration using some of the methods in calibmsm. Specifically, the time until censoring ar calculated in the setting of a competing risks model out of the first state, where no further transitions can be made. This means entry into any state (as they are all absorbing states) will have the effect of preventing censoring from occurring, and dtcens and dtcens.s will be different than the values found in [ebmtcal](#page-8-1). This dataset has been designed to be used alongside dataset [msebmtcal.cmprsk](#page-12-1), when assessing the calibration of a competing risks model. Code for the derivation of this dataset is provided in the source code for the package.

# Source

This dataset was derived from data made available within the mstate package, see [ebmt4](#page-0-0). The data was originally provided by the European Group for Blood and Marrow Transplantation (https://www.ebmt.org/). We reiterate the source statement given by the developers of mstate: "We acknowledge the European Society for Blood and Marrow Transplantation (EBMT) for making available these data. Disclaimer: these data were simplified for the purpose of illustration of the analysis of competing risks and multi-state models and do not reflect any real life situation. No clinical conclusions should be drawn from these data."

# References

EBMT (2023). "Data from the European Society for Blood and Marrow Transplantation." URL https://search.r-project.org/CRAN/refmans/mstate/html/EBMT-data.html.

de Wreede LC, Fiocco M, Putter H (2011). "mstate: An R Package for the Analysis of Competing Risks and Multi-State Models." *Journal of Statistical Software*, 38(7).

<span id="page-11-0"></span>

# Description

The [ebmt4](#page-0-0) data converted into msdata format (see [msprep](#page-0-0)), using the processes implemented in the mstate package. Code for the derivation of this dataset is provided in the source code for the package.

# Usage

msebmtcal

# Format

'msebmtcal': A data frame in msdata format (see [msprep](#page-0-0)) with 15,512 rows and 8 columns: id Patient indentifier from transition from state to transition to state trans transition number Tstart time entered state 'from' Tstop time leaving state 'from' time time in state 'from' status event indicator, 1:transitioned to state 'to'

#### Source

This dataset was derived from data made available within the mstate package, see [ebmt4](#page-0-0). The data was originally provided by the European Group for Blood and Marrow Transplantation (https://www.ebmt.org/). We reiterate the source statement given by the developers of mstate: "We acknowledge the European Society for Blood and Marrow Transplantation (EBMT) for making available these data. Disclaimer: these data were simplified for the purpose of illustration of the analysis of competing risks and multi-state models and do not reflect any real life situation. No clinical conclusions should be drawn from these data."

# References

EBMT (2023). "Data from the European Society for Blood and Marrow Transplantation." URL https://search.r-project.org/CRAN/refmans/mstate/html/EBMT-data.html.

de Wreede LC, Fiocco M, Putter H (2011). "mstate: An R Package for the Analysis of Competing Risks and Multi-State Models." *Journal of Statistical Software*, 38(7).

<span id="page-12-1"></span><span id="page-12-0"></span>msebmtcal.cmprsk *European Group for Blood and Marrow Transplantation data in competing risks format, for transitions out of the initial state only*

# Description

Used in vignette/article: Comparison-with-graphical-calibration-curves-in-competing-risks-setting.

#### Usage

msebmtcal.cmprsk

# Format

'msebmtcal.cmprsk': A data frame with 9,116 rows and 8 columns: id Patient indentifier from transition from state to transition to state trans transition number Tstart time entered state 'from' Tstop time leaving state 'from' time time in state 'from' status event indicator, 1:transitioned to state 'to'

# Details

The [ebmt4](#page-0-0) data converted into msdata format (see [msprep](#page-0-0)), where all subsequent states are considered absorbing states. i.e. only transitions out of the initial state are considered, meaning this data constitutes a competing risks model out of the initial state. Code for the derivation of this dataset is provided in the source code for the package.

# Source

This dataset was derived from data made available within the mstate package, see [ebmt4](#page-0-0). The data was originally provided by the European Group for Blood and Marrow Transplantation (https://www.ebmt.org/). We reiterate the source statement given by the developers of mstate: "We acknowledge the European Society for Blood and Marrow Transplantation (EBMT) for making available these data. Disclaimer: these data were simplified for the purpose of illustration of the analysis of competing risks and multi-state models and do not reflect any real life situation. No clinical conclusions should be drawn from these data."

# <span id="page-13-0"></span>References

EBMT (2023). "Data from the European Society for Blood and Marrow Transplantation." URL https://search.r-project.org/CRAN/refmans/mstate/html/EBMT-data.html.

de Wreede LC, Fiocco M, Putter H (2011). "mstate: An R Package for the Analysis of Competing Risks and Multi-State Models." *Journal of Statistical Software*, 38(7).

<span id="page-13-1"></span>plot.calib\_mlr *Plots calibration scatter plots for objects of class* calib\_mlr *estimated using using* [calib\\_msm](#page-3-1)*.*

# Description

Plots calibration scatter plots for the transition probabilities of a multistate model estimated using the MLR-IPCW approach.

# Usage

```
## S3 method for class 'calib_mlr'
plot(
  x,
  ...,
  combine = TRUE,
 ncol = NULL,
 nrow = NULL,
  size.point = 0.5,
  size.text = 12,
  transparency.plot = 0.25,
 marg.density = FALSE,
 marg.density.size = 5,
 marg.density.type = "density",
 marg.rug = FALSE,marg.rug.transparency = 0.1,
  titles.include = TRUE,
  titles = NULL,
  axis.titles.x = NULL,
  axis.titles.text.x = "Predicted risk",
  axis.titles.y = NULL,
  axis.titles.text.y = "Observed risk"
)
```
# Arguments

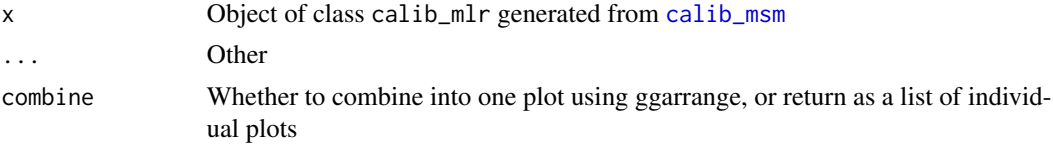

<span id="page-14-0"></span>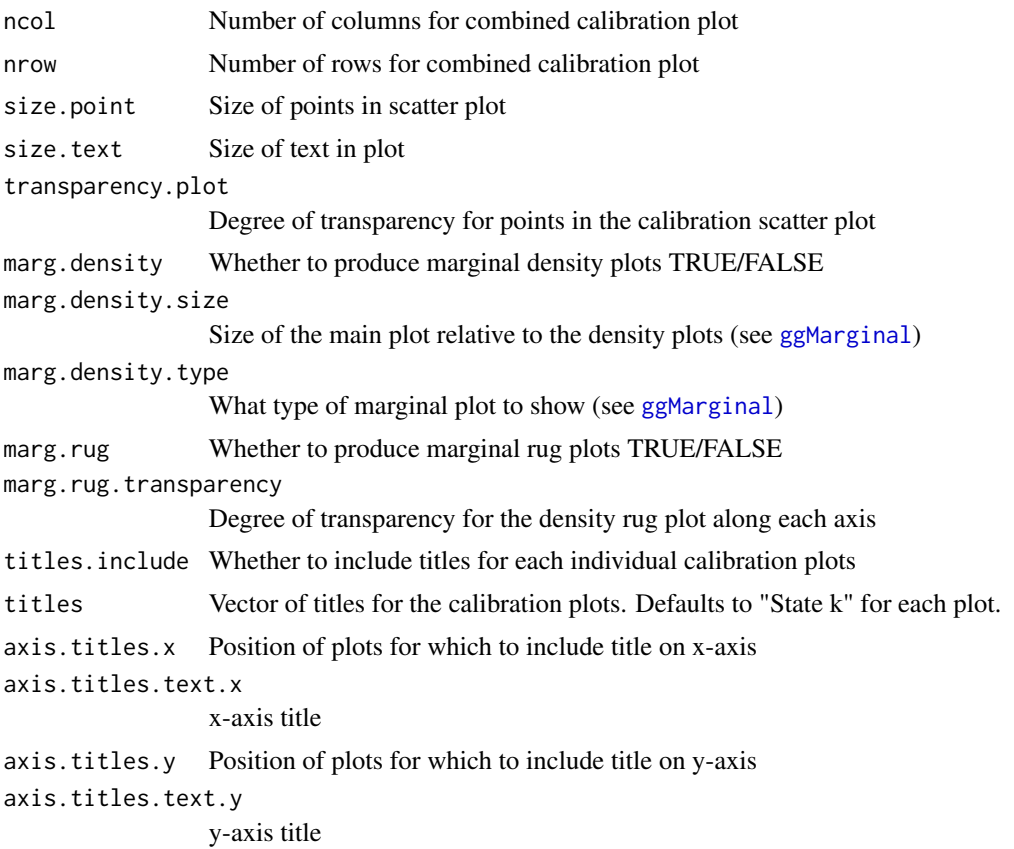

# Value

If combine = TRUE, returns an object of classes gg, ggplot, and ggarrange, as all ggplots have been combined into one object. If combine = FALSE, returns an object of class list, each element containing an object of class gg and ggplot.

# Examples

```
# Using competing risks data out of initial state (see vignette: ... -in-competing-risk-setting).
# Estimate and plot MLR-IPCW calibration scatter plots for the predicted transition
# probabilities at time t = 1826, when predictions were made at time
# s = 0 in state j = 1. These predicted transition probabilities are stored in tp.cmprsk.j0.
# To minimise example time we reduce the datasets to 150 individuals.
# Extract the predicted transition probabilities out of state j = 1 for first 150 individuals
tp.pred <- tp.cmprsk.j0 |>
 dplyr::filter(id %in% 1:150) |>
 dplyr::select(any_of(paste("pstate", 1:6, sep = "")))
# Reduce ebmtcal to first 150 individuals
ebmtcal <- ebmtcal |> dplyr::filter(id %in% 1:150)
# Reduce msebmtcal.cmprsk to first 150 individuals
msebmtcal.cmprsk <- msebmtcal.cmprsk |> dplyr::filter(id %in% 1:150)
```

```
# Now estimate the observed event probabilities for each possible transition.
dat.calib <-
calib_msm(data.mstate = msebmtcal.cmprsk,
data.raw = ebmtcal,
j=1,s=0,
t = 1826,tp.pred = tp.pred,
 calib.type = "mlr",
 w.covs = c("year", "agecl", "proph", "match"),
mlr.ps.int = 2,mlr.degree = 2)
 # These are then plotted
plot(dat.calib, combine = TRUE, nrow = 2, ncol = 3)
```
<span id="page-15-1"></span>

plot.calib\_msm *Plots calibration curves estimated using* [calib\\_msm](#page-3-1)*.*

# Description

Plots calibration curves for the transition probabilities of a multistate model estimated using BLR-IPCW and pseudo-value approaches.

# Usage

```
## S3 method for class 'calib_msm'
plot(
  x,
  ...,
  combine = TRUE,
  ncol = NULL,nrow = NULL,size.line = 0.5,
  size.text = 12,
  marg.density = FALSE,
 marg.density.size = 5,
  marg.density.type = "density",
  marg.rug = FALSE,
  marg.rug.transparency = 0.1,
  titles.include = TRUE,
  titles = NULL,
  axis.titles.x = NULL,
  axis.titles.text.x = "Predicted risk",
  axis.titles.y = NULL,
  axis.titles.text.y = "Observed risk",
  legend.include = TRUE,
```

```
legend.seperate = FALSE,
  legend.title = NULL,
  legend.position = "bottom"
\mathcal{L}
```
# Arguments

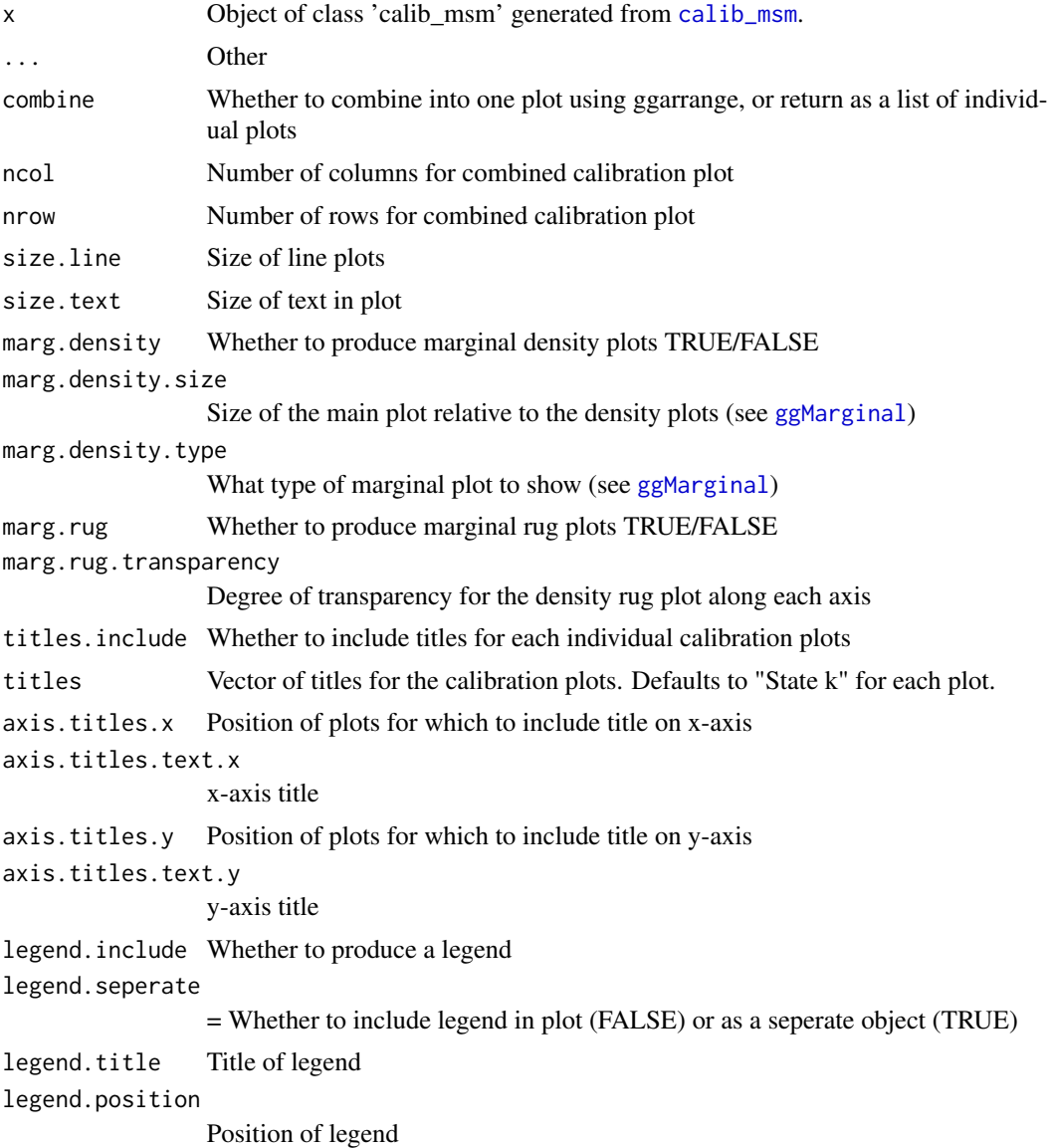

# Value

If combine = TRUE, returns an object of classes gg, ggplot, and ggarrange, as all ggplots have been combined into one object. If combine = FALSE, returns an object of class list, each element containing an object of class gg and ggplot.

# Examples

```
# Estimate and plot BLR-IPCW calibration curves for the predicted transition
# probabilities at time t = 1826, when predictions were made at time
# s = 0 in state j = 1. These predicted transition probabilities are stored in tps0.
# Extract the predicted transition probabilities out of state j = 1
tp.pred <- dplyr::select(dplyr::filter(tps0, j == 1), any_of(paste("pstate", 1:6, sep = "")))
# Now estimate the observed event probabilities for each possible transition.
dat.calib <-
calib_msm(data.mstate = msebmtcal,
data.raw = ebmtcal,
j=1,
s=0,t = 1826,
tp.pred = tp.pred,
w.covs = c("year", "agecl", "proph", "match"))
# These are then plotted
plot(data.calib, combine = TRUE, nrow = 2, ncol = 3)
```
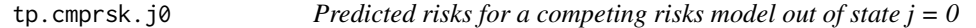

# Description

Used in vignette/article: Comparison-with-graphical-calibration-curves-in-competing-risks-setting.

# Usage

tp.cmprsk.j0

# Format

# 'tp.cmprsk.j0':

A data frame with 2,279 rows and 13 columns:

id Patient indentifier

- pstate1, pstate2, pstate3, pstate4, pstate5, pstate6 Predicted transition probabilities of transitions into states 1 to 6
- se1, se2, se3, se4, se5, se6 Standard error of the predicted transition probabilities of transitions into states 1 to 6

<span id="page-17-0"></span>

# <span id="page-18-0"></span> $tps0$  and the set of the set of the set of the set of the set of the set of the set of the set of the set of the set of the set of the set of the set of the set of the set of the set of the set of the set of the set of th

# Details

Data frame containing the predicted transition probabilities out of state  $j = 1$  made at time  $s = 0$ , for a competing risks model out of the initial state (see [msebmtcal.cmprsk](#page-12-1)). The predicted transition probabilities were estimated by fitting a competing risks model to the [msebmtcal.cmprsk](#page-12-1) data using a leave-one-out approach. Code for deriving this dataset is provided in the source code for calibmsm. Code for the derivation of this dataset is provided in the source code for the package.

# Source

This dataset was derived from data made available within the mstate package, see [ebmt4](#page-0-0). The data was originally provided by the European Group for Blood and Marrow Transplantation (https://www.ebmt.org/). We reiterate the source statement given by the developers of mstate: "We acknowledge the European Society for Blood and Marrow Transplantation (EBMT) for making available these data. Disclaimer: these data were simplified for the purpose of illustration of the analysis of competing risks and multi-state models and do not reflect any real life situation. No clinical conclusions should be drawn from these data."

#### References

EBMT (2023). "Data from the European Society for Blood and Marrow Transplantation." URL https://search.r-project.org/CRAN/refmans/mstate/html/EBMT-data.html.

de Wreede LC, Fiocco M, Putter H (2011). "mstate: An R Package for the Analysis of Competing Risks and Multi-State Models." *Journal of Statistical Software*, 38(7).

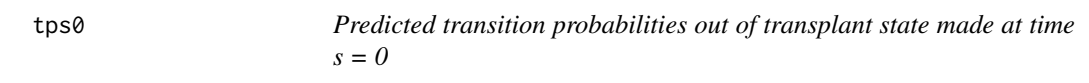

# **Description**

Data frame containing the predicted transition probabilities out of state  $j = 1$  made at time  $s = 0$ . The predicted transition probabilities were estimated by fitting a multistate model to the [ebmt4](#page-0-0) data using a leave-one-out approach. Code for deriving this dataset is provided in the source code for calibmsm. Code for the derivation of this dataset is provided in the source code for the package.

# Usage

tps0

# Format

# 'tps0':

A data frame with 13,674 (CHANGE) rows and 14 columns:

id Patient indentifier

pstate1, pstate2, pstate3, pstate4, pstate5, pstate6 Predicted transition probabilities of transitions into states 1 to 6

- <span id="page-19-0"></span>se1, se2, se3, se4, se5, se6 Standard error of the predicted transition probabilities of transitions into states 1 to 6
- j State from which the predicted transition probabilities are estimated from

#### Source

This dataset was derived from data made available within the mstate package, see [ebmt4](#page-0-0). The data was originally provided by the European Group for Blood and Marrow Transplantation (https://www.ebmt.org/). We reiterate the source statement given by the developers of mstate: "We acknowledge the European Society for Blood and Marrow Transplantation (EBMT) for making available these data. Disclaimer: these data were simplified for the purpose of illustration of the analysis of competing risks and multi-state models and do not reflect any real life situation. No clinical conclusions should be drawn from these data."

# References

EBMT (2023). "Data from the European Society for Blood and Marrow Transplantation." URL https://search.r-project.org/CRAN/refmans/mstate/html/EBMT-data.html.

de Wreede LC, Fiocco M, Putter H (2011). "mstate: An R Package for the Analysis of Competing Risks and Multi-State Models." *Journal of Statistical Software*, 38(7).

tps100 *Predicted transition probabilities out of every state made at time s = 100*

# **Description**

Data frame containing the predicted transition probabilities out of states 1 (transplant), 2 (adverse event), 3 (recovery) and 4 (adverse event + recovery), made at time s = 100. The predicted transition probabilities were estimated by fitting a multistate model to the [ebmt4](#page-0-0) data using a leave-one-out approach. Code for deriving this dataset is provided in the source code for calibmsm. Code for derivation of this dataset is provided in the source code for the package.

#### Usage

tps100

#### Format

# 'tps100':

A data frame with 13,674 (CHANGE) rows and 14 columns:

id Patient indentifier

- pstate1, pstate2, pstate3, pstate4, pstate5, pstate6 Predicted transition probabilities of transitions into states 1 to 6
- se1, se2, se3, se4, se5, se6 Standard error of the predicted transition probabilities of transitions into states 1 to 6
- j State from which the predicted transition probabilities are estimated from

# <span id="page-20-0"></span> $tps100$  21

# Source

This dataset was derived from data made available within the mstate package, see [ebmt4](#page-0-0). The data was originally provided by the European Group for Blood and Marrow Transplantation (https://www.ebmt.org/). We reiterate the source statement given by the developers of mstate: "We acknowledge the European Society for Blood and Marrow Transplantation (EBMT) for making available these data. Disclaimer: these data were simplified for the purpose of illustration of the analysis of competing risks and multi-state models and do not reflect any real life situation. No clinical conclusions should be drawn from these data."

# References

EBMT (2023). "Data from the European Society for Blood and Marrow Transplantation." URL https://search.r-project.org/CRAN/refmans/mstate/html/EBMT-data.html.

de Wreede LC, Fiocco M, Putter H (2011). "mstate: An R Package for the Analysis of Competing Risks and Multi-State Models." *Journal of Statistical Software*, 38(7).

# <span id="page-21-0"></span>Index

∗ datasets ebmtcal, [9](#page-8-0) ebmtcal.cmprsk, [10](#page-9-0) msebmtcal, [12](#page-11-0) msebmtcal.cmprsk, [13](#page-12-0) tp.cmprsk.j0, [18](#page-17-0) tps0, [19](#page-18-0) tps100, [20](#page-19-0) calc\_weights, [2](#page-1-0) calib\_msm, [4,](#page-3-0) *[8](#page-7-0)*, *[14](#page-13-0)*, *[16,](#page-15-0) [17](#page-16-0)* ebmt4, *[9](#page-8-0)[–13](#page-12-0)*, *[19](#page-18-0)[–21](#page-20-0)* ebmtcal, [9,](#page-8-0) *[11](#page-10-0)* ebmtcal.cmprsk, [10](#page-9-0) ggMarginal, *[15](#page-14-0)*, *[17](#page-16-0)* loess.control, *[6](#page-5-0)* msebmtcal, [12](#page-11-0) msebmtcal.cmprsk, *[11](#page-10-0)*, [13,](#page-12-0) *[19](#page-18-0)* msprep, *[12,](#page-11-0) [13](#page-12-0)* plot.calib\_mlr, *[8](#page-7-0)*, [14](#page-13-0) plot.calib\_msm, *[8](#page-7-0)*, [16](#page-15-0) s, *[6](#page-5-0)* sm.os, *[6](#page-5-0)* sm.ps, *[6](#page-5-0)* tp.cmprsk.j0, [18](#page-17-0) tps0, [19](#page-18-0) tps100, [20](#page-19-0)